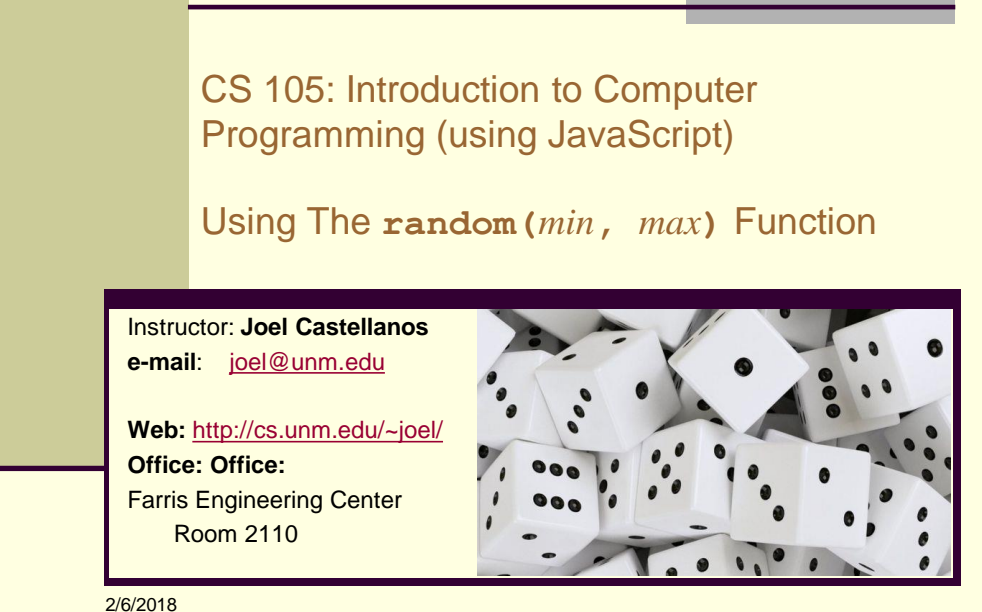

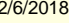

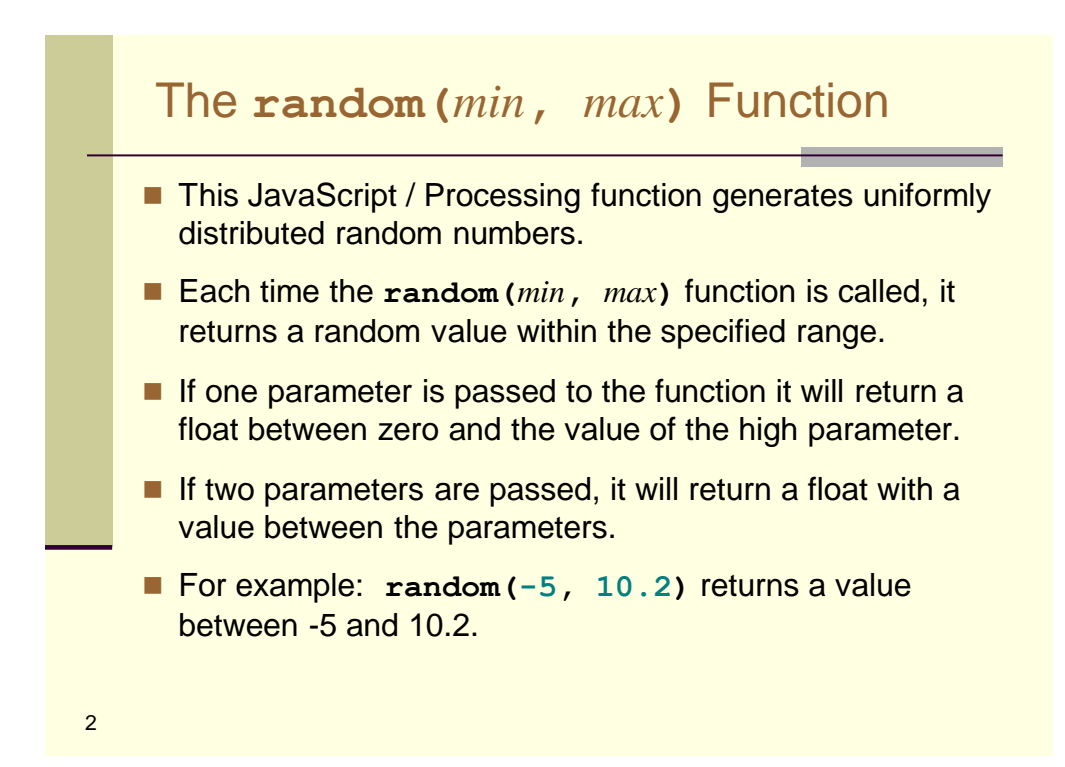

## Simulating a Die (1d6) (1 of 2)

```
<script>
   var WHITE;
  var frameNumber = 101;
   var count1 = 0;
   var count2 = 0;
   var count3 = 0;
   var count4 = 0;
   var count5 = 0;
   var count6 = 0;
   function setup()
   {
     createCanvas(800, 400);
     WHITE = color(255, 255, 255);
     textSize(25);
   }
```
3

```
Simulating a Die (1d6) (2 of 2)
   function draw()
   {
        frameNumber++;
        if (frameNumber < 60) return;
        frameNumber = 0;
        background(WHITE);
        var myRandomNumber = random(1,7);
        text(myRandomNumber,50,50);
        fill(120, 81, 169);
        var myRandomInteger = floor(myRandomNumber);
        if (myRandomInteger === 1) count1++;
        else if (myRandomInteger === 2) count2++;
        else if (myRandomInteger === 3) count3++;
        else if (myRandomInteger === 4) count4++;
        else if (myRandomInteger === 5) count5++;
        else if (myRandomInteger === 6) count6++;
        text(count1 + ", " + count2 + ", " + count3 + ", " + 
           count4 + ", " + count5 + ", " + count6 ,50,120);
   }
4
```